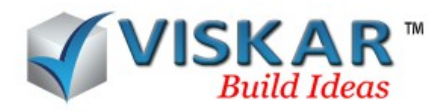

## *METHODS OF MODELLING*

## *MULTIPLE CHOICE QUESTIONS*

- 1. Which direction does object extrude to the working plane in "Extrusion by height" Method?
	- a) Perpendicular
	- b) Parallel
	- c) Diagonal
	- d) Custom
- 2. How many extrude direction available in "Extrusion by height" method?
	- a) 2
	- b) 3
	- c) 4
	- d) 5
- 3. Which entity is mandatory in "Extrusion by Height" method?
	- a) Height
	- b) Offset
	- c) Thickness
	- d) Rotation
- 4. Can we draw hollow section using "Extrusion by height" Method?
	- a) Yes
	- b) No
- 5. List the methods of object modelling?
	- a) Extrusion by height method
	- b) Section to path method
	- c) Converting wire frame to 3D object
	- d) All the above

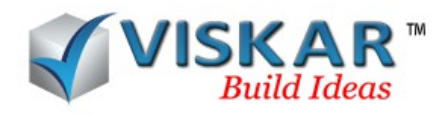

- 6. How mark is generated in VISKAR?
	- a) Automatically
	- b) Manually
	- c) Both

7. Which object modelling option allow to activate multi section model?

- a) Extrusion by height method
- b) Section to path method
- c) Converting wire frame to 3D object
- 8. Can we model two shapes with single object using multi section in Section path method.
	- a) Yes
	- b) No
- 9. Which option is not available in multi section of "Section to path" method?
	- a) Section library
	- b) Section catalogue
	- c) Custom section
- 10. Can we rearrange order of shape in multi section?
	- a) Yes
	- b) No

11. What is the condition to model a two different shape in multi section of "Section to path" method?

- a) Both should be similar shape
- b) Number of vertices should be same
- c) Bottom shape should have lesser vertices than top shape
- d) Bottom shape should have greater vertices than top shape

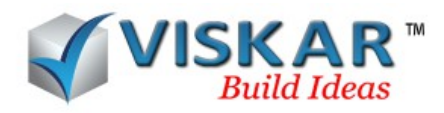

## *VISKAR BIM – EXERCISE*

1. Draw a hollow Square(5-00x5-00) (F1) section of thickness 0-06,Height 2'-00.

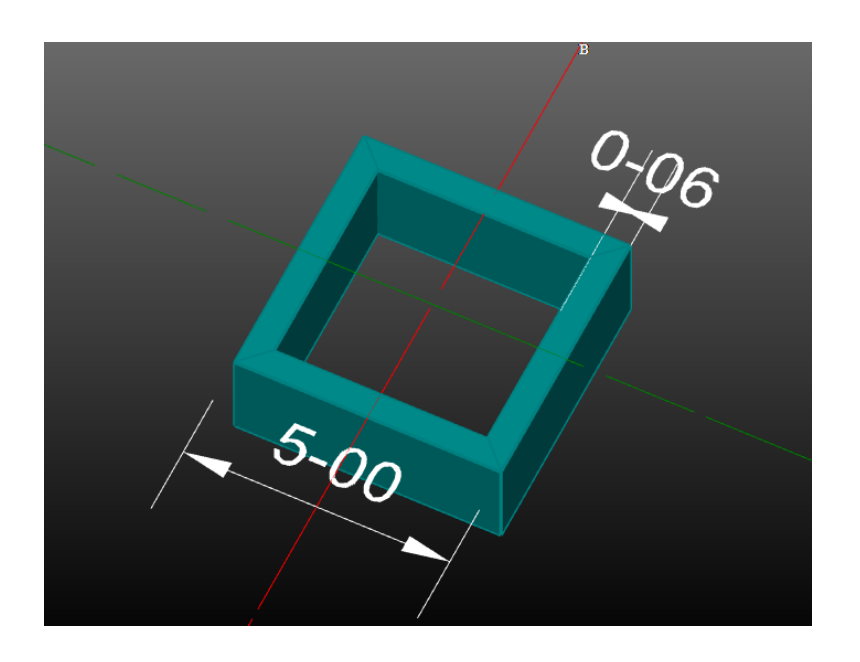

2. Draw a model (CS1) by connecting circle of 3'-00(Radius) & square of 5'-00 for 20'-00 along Z direction, thickness 6" using path method with multi section.

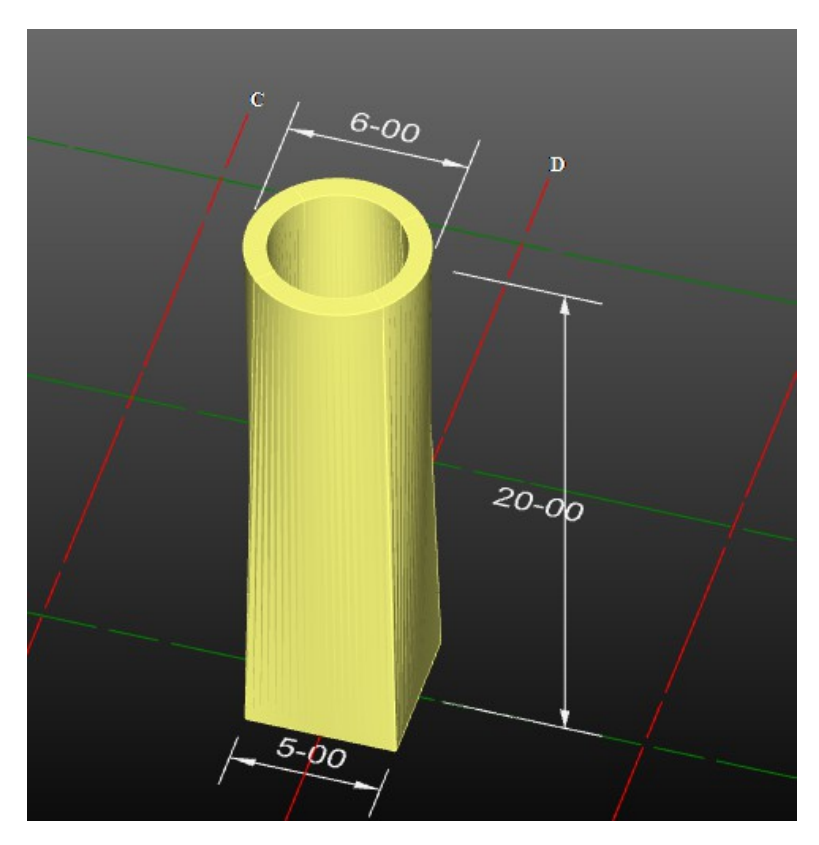

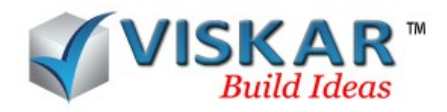

3. Model a rectangular beam(1'-04 X 1'-00) using path method for semi circle, radius 5'-00.

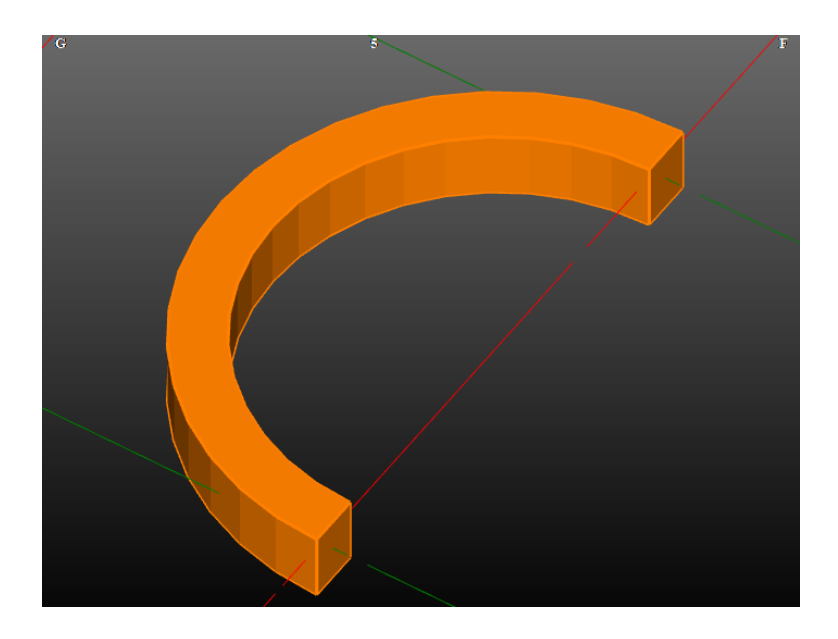

4.Model a column of height 10'-00 & Move the top face of the column to grid points using "Extrusion by height"

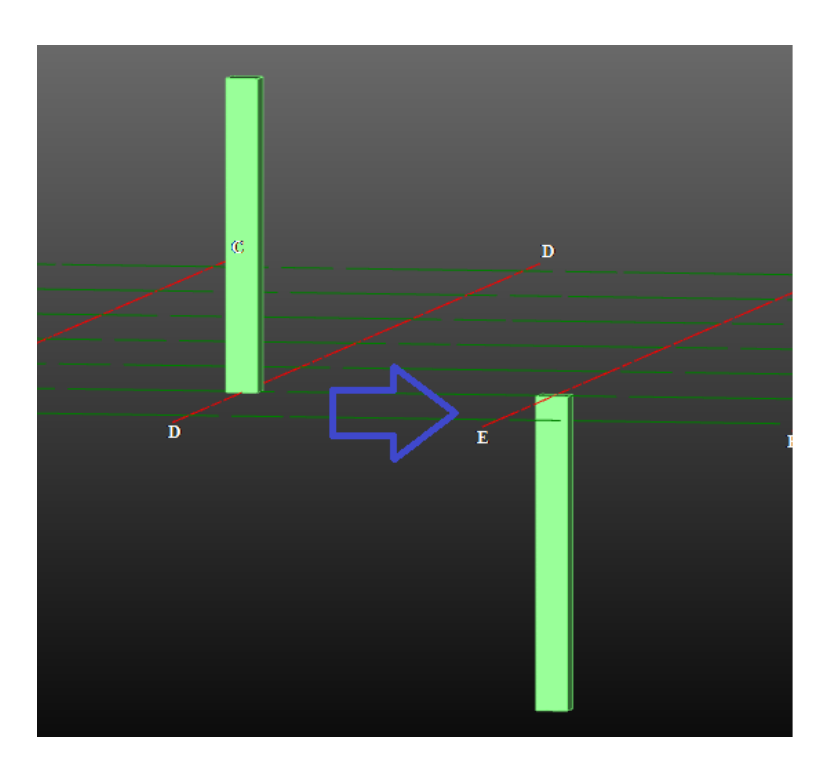

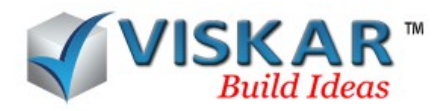

5. Model rectangular footing using Converting wire frame to 3D object

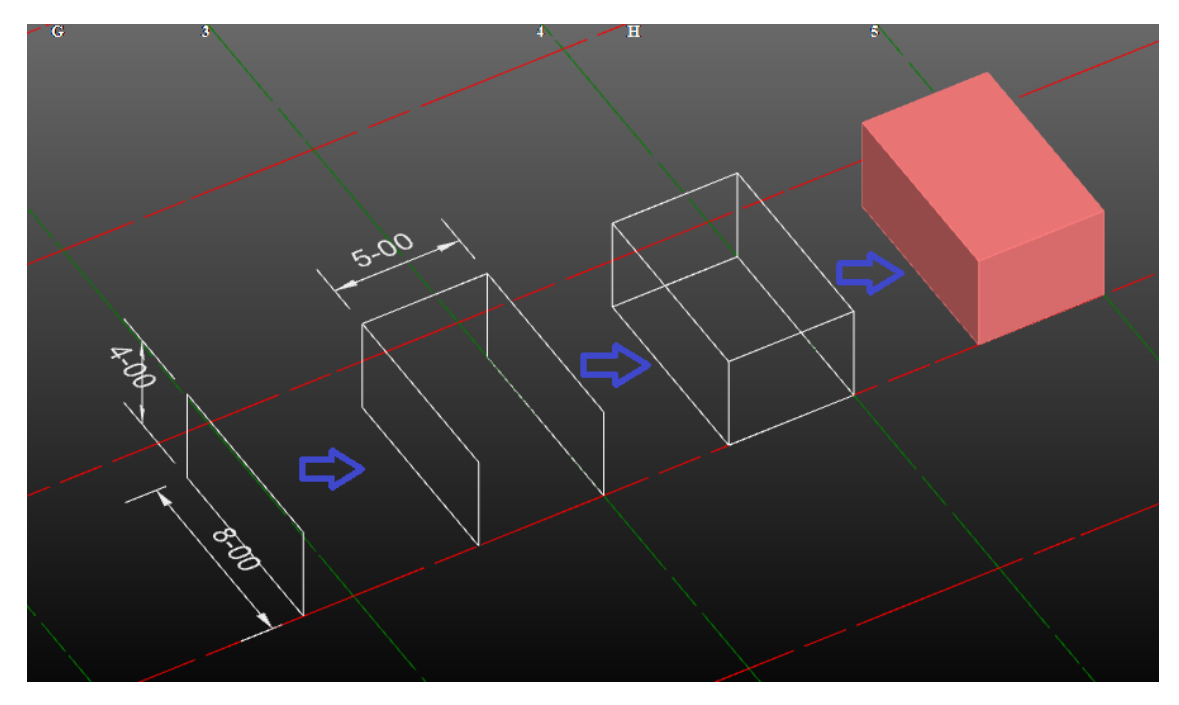

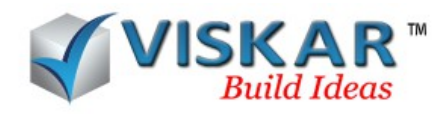

## *EXCERCISE QUESTIONS*

- 1. What is the volume (cu.ft) of the square (F1) section?
- 2. What is the volume (cu.ft) of the (CS1) section?
- 3. Custom section in the path method should be closed.
	- a) True
	- b) False
- 4. How many methods are available in object medeling?
- 5. Closed segment of wireframe only converted into 3D object
	- a) True
	- b) False